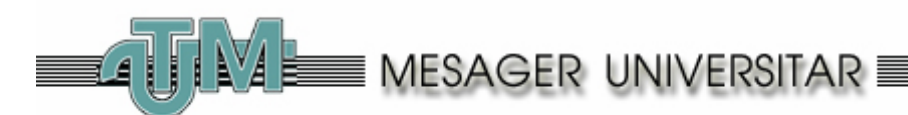

Tara nu se poate ridica decit prin ingineri

## **Secţia Redactare, Editare, Multiplicare**

**Nr.6(54) Mai 2003**

Există o asemenea secţie la noi, la UTM, în blocul nr. 5, acolo unde este şi FTMIA. Secția este aproape sămașă cu universitatea, fiind deschisă la 1966, la numai doi ani după înfiinţarea UTM.

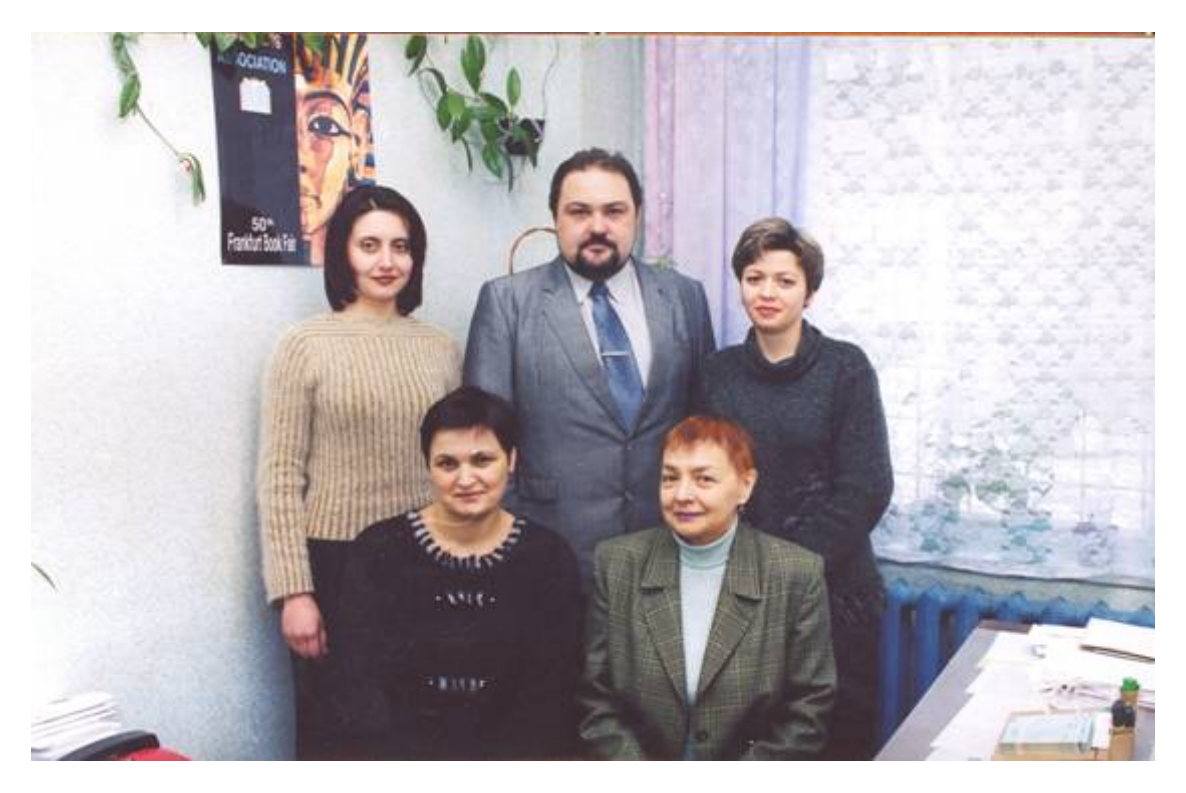

*(De la stânga, rândul de jos) Lilia Moscalenco, Natalia Muravliov; (rândul de sus) Dina Melnic, Nicolae Radu, Valentina Mustea – lucrători ai redacţiei.*

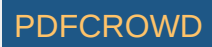

Altfel nici nu se putea, ne spune dna **Natalia Muravliov**, un merituos veteran-redactor, care lucrează aici chiar din prima zi. Universitatea are nevoie ca de aer de o asemenea subdiviziune, unde să-şi poată edita în permanenţă tot felul de îndrumare, cursuri de prelegeri, broşuri metodice, manuale, referate, teze etc.

Şeful secţiei, dl **Nicolae Radu**, ne oferă unele date. În 2002 secţia a editat 533 de coli de autor. Este un volum destul de solid. În secţie lucrează trei redactori şi un corector, iar în compartimentul tehnic – 6 poligrafiști. În 2002, grație unei orientări juste a rectoratului, au fost găsite posibilităţi financiare serioase pentru a reînnoi aproape tot utilajul tipografic, astfel fortificând şi calităţile de editare.

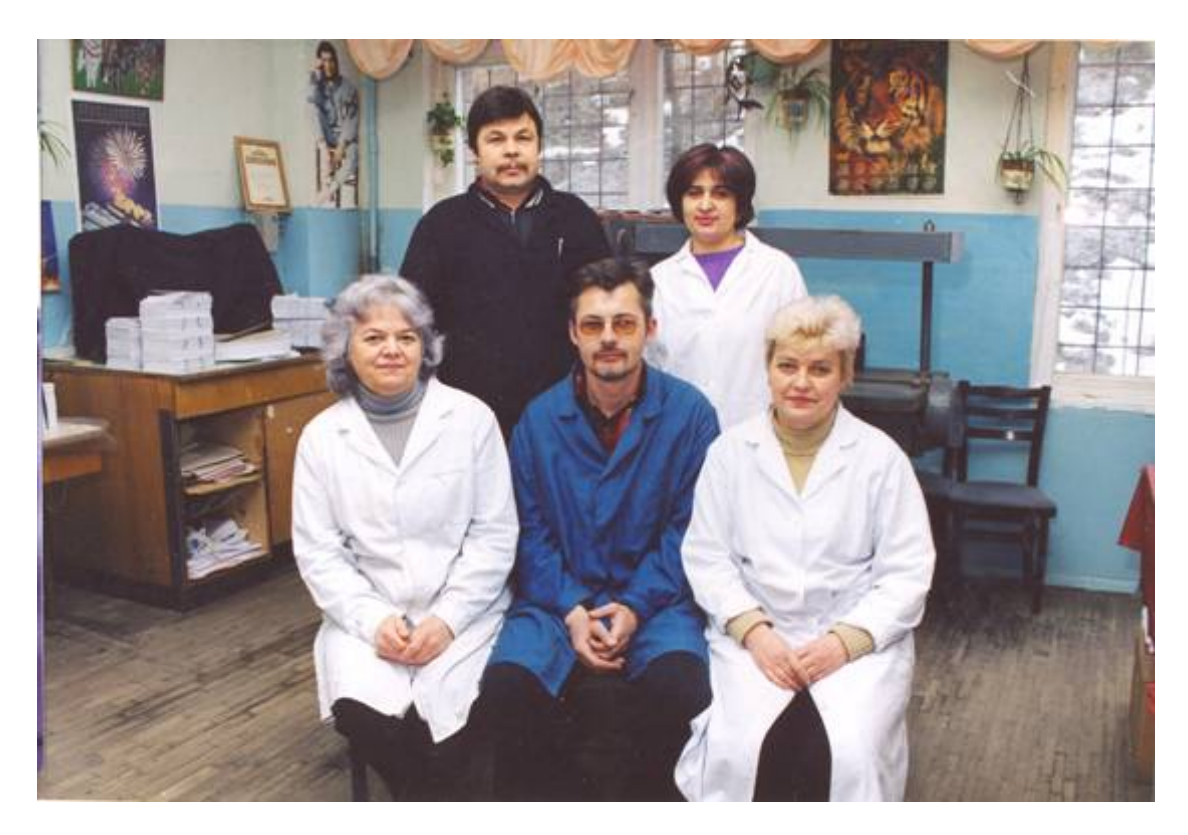

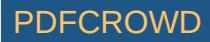

## *(De la stânga, rândul de jos) Ludmila Grosu, Ghenadie Gruzd, Raisa Ţâganiuc; (rândul de sus) Dumitru Spoială, Valentina Druţa – lucrători în secţia de tipărire.*

În linii generale, necesitățile tuturor celor 9 facultăți și diferitelor departamente și servicii ale universităţii sunt satisfăcute pe deplin. Colectivul Secţiei Redactare, Editare şi Multiplicare îşi aduce obolul la succesul general al UTM.

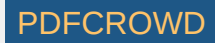